### **CHAPTER 9: DATABASE MANAGEMENT SYSTEM**

#### **9.1 Introduction**

This unit specifies competencies required to manage database system. They include identification of database management systems, designing of database, Creation and manipulation of database, database testing e.g. using dummy data, implementation of the designed database, establishing transaction and concurrency mechanism and managing database security

#### **9.2 Performance Report**

- o Established Database requirements
- o Identified database components
- o Adopted a Suitable database system
- o Performed Database operations
- o Applied Appropriate Data Attributes
- o Extracted data from database using SQL
- o Performed test data and validated the results
- Identified transaction and concurrency mechanisms<br>
Established restrictions to the database<br>
9.3 Learning Outcome
- o Established restrictions to the database

#### **9.3 Learning Outcome**

#### **9.3.1 List of the Learning Outcomes**

These are the key learning outcomes, which make up workplace function:

- o Identify database management system
- o Design database
- o Create and manipulate database
- o Perform database testing
- o Implement designed database
- o Establish transaction and concurrency mechanism
- o Manage database security

# **9.3.2 Learning Outcome 1: Identify database management system**

#### **9.3.2.1 Learning Activities**

The following are the performance criteria:

- o Database requirements are established based on user needs.
- o Main features in databases are identified according to expected output.
- o Database components are identified
- o Classification and categories of databases is done
- o Functionality of databases is identified as per the requirements
- o Suitable database system is adopted as per user requirements

Trainees to demonstrate knowledge in relation to:

- o Define database management system, components and terminologies
- o Classification of databases
- o Understand various database management system

#### **9.3.2.2 Information Sheet**

A **database management system (DBMS)** is a software package designed to define, manipulate, retrieve and manage data in a database. A DBMS generally manipulates the data itself, the data format, field names, record structure and file structure. It also defines rules to validate and manipulate this data. A DBMS relieves users of framing programs for data maintenance. Fourth-generation query languages, such as SQL, are used along with the DBMS package to interact with a database. database.<br>I structure and<br>BMS relieves<br>nguages, suc

Some other DBMS examples include: MySQL, SQL Server, Oracle, dBASE, FoxPro

**Classification** based on Data Model: The most popular data model in use today is the relational data model. Well-known DBMSs like Oracle, MS SQL Server, DB2 and MySQL support this model.

- **Centralized database system: the** DBMS and database are stored at a single site that is used by several other systems.
- **Distributed database system**: the actual database and the DBMS software are distributed from various sites that are connected by a computer network
- **Heterogeneous distributed database system:** different sites might use different DBMS software, but there is additional common software to support data exchange between these sites
- **Homogeneous distributed database systems:** use the same DBMS software at multiple sites
- **Multiuser database system:** a database management system, which supports multiple users concurrently
- **Object-oriented data model:** a database management system in which information is

represented in the form of objects as used in object-oriented programming

- **Single-user database system:** a database management system which supports one user at a time
- **Traditional models:** data models that preceded the relational model

**Read:** Classification of databases: https://opentextbc.ca/dbdesign01/chapter/chapter-6 classification-of-database-systems/

### **9.3.2.3 Self-Assessment**

- i. What is database management?
- ii. Explain database classification?
- iii. What is the difference between centralized and distributed database systems?
- iv. What is the difference between homogenous distributed database systems and heterogeneous distributed database systems?
- v. Provide three examples of the most popular relational databases used.
- vi. DBMS is software.
	- A. True
	- B. False
- vii. DBMS manages the interaction between \_\_\_\_\_\_\_\_\_\_ and database. easytuet.com
	- A. Users
	- B. Clients
	- C. End Users
	- D. Stake Holders
- viii. Database is generally
	- A. System-centered
	- B. User-centered
	- C. Company-centered
	- D. Data-centered
- ix. Which of the following is not involved in DBMS?
	- A. End Users
	- B. Data
	- C. Application Request
	- D. HTML
- x. As database administrator how will you explain the primitive operations common to all record management System?

# **9.3.2.4 Tools, Equipment, Supplies and Materials**

MySQL, SQL Server, Oracle, dBASE, computer

# **9.3.2.5 References**

- https://www.techopedia.com/definition/24361/database-management-systems-dbms
- https://opentextbc.ca/dbdesign01/chapter/chapter-6-classification-of-database-systems/

• Database Systems: Design, Implementation, & Management 12th Edition authored by Steven Morris, Carlos Coronel, published by Cengage Learning; 12 edition 2016

### **9.3.3 Learning Outcome 2: Design database**

### **9.3.3.1 Learning Activities**

The following are the performance criteria:

- o Appropriate database structures are determined
- o Database design is implemented based on requirements.
- o Database modeling is done as per the design implemented
- o Database operations are performed

Trainees to demonstrate knowledge in relation to:

- o Define data abstraction, instances and schemas
- o Types of Database structures
- o Database operations: INSERT, SELECT, UPDATE, DELETE
- o Data models : ER- Models, Relational Models, Hierarchical models, Network Models

### **9.3.3.2 Information Sheet**

**Data abstraction** is the reduction of a particular body of data to a simplified representation of the whole. Abstraction, in general, is the process of taking away or removing characteristics from something in order to reduce it to a set of essential characteristics. extricular body<br>is the pro

**Instance**: The data stored in database at a particular moment of time is called **instance** of database. Database **schema** defines the variable declarations in tables that belong to a particular database; the value of these variables at a moment of time is called the **instance** of that database.

#### **Types of database models**

- o Hierarchical database model
- o Relational model
- o Network model
- o Object-oriented database model
- o Entity-relationship model
- o Document model
- o Entity-attribute-value model
- o Star schema

**Read:** Database model: https://www.lucidchart.com/pages/database-diagram/databasemodels

A **database operation** is the vehicle through which users and applications have access to data in relational databases. Each database operation accesses one relational database.

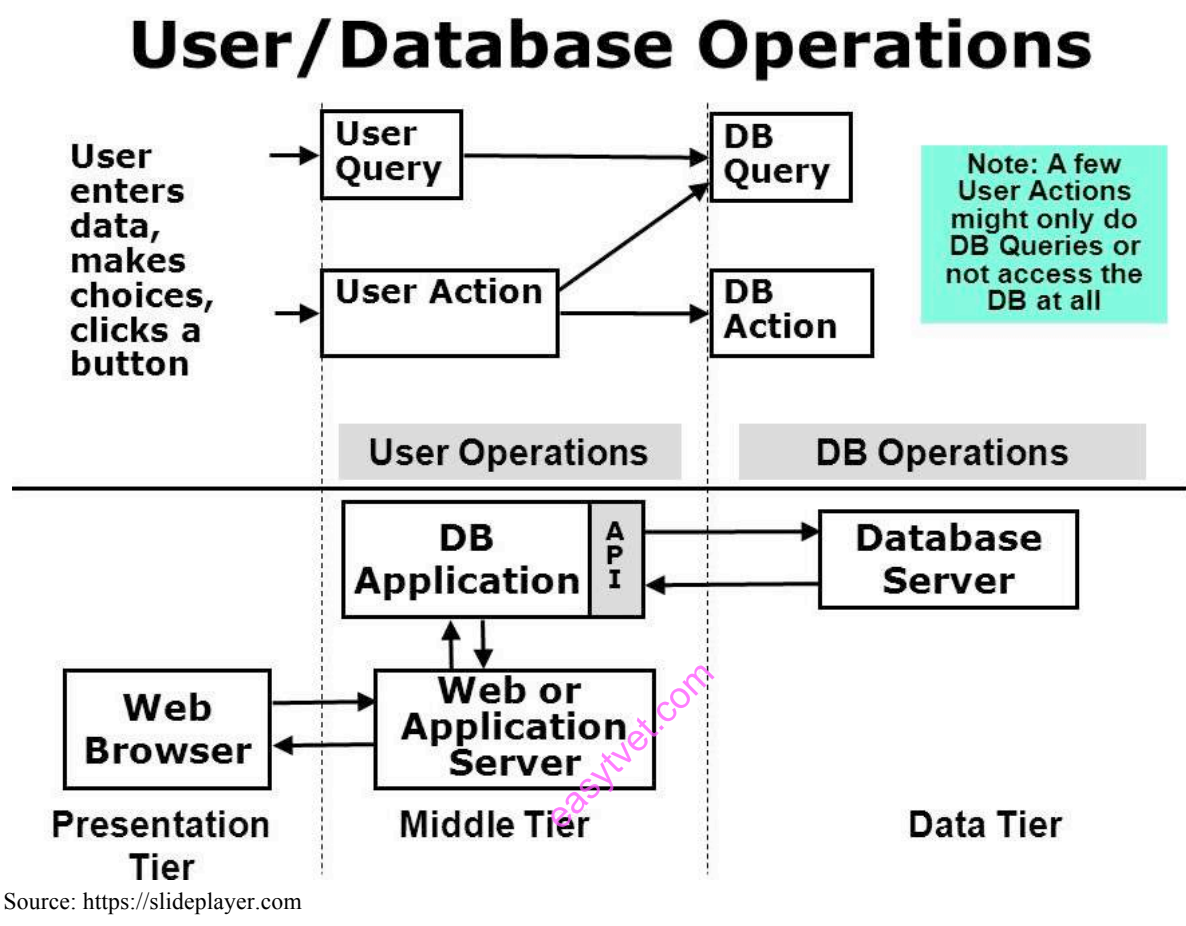

**Figure 74: User database operations**

The INSERT INTO statement is used to insert new records in a table: INSERT INTO table\_name (*column1, column2, column3, …*) VALUE *(value1, value2, value3, ….)*

The SELECT statement is used to select data from a database: SELECT *(column1, column 2,…)* FROM *table\_name*

The UPDATE statement is used to modify the existing records in a table: UPDATE *table\_name* SET *column1= value1, column2 = value2, …* WHERE condition;

The DELETE statement is used to delete existing records in a table: DELETE FROM *table\_name* WHERE *condition*;

**Watch:** MySQL queries: https://youtu.be/XMY6Wt1NREg

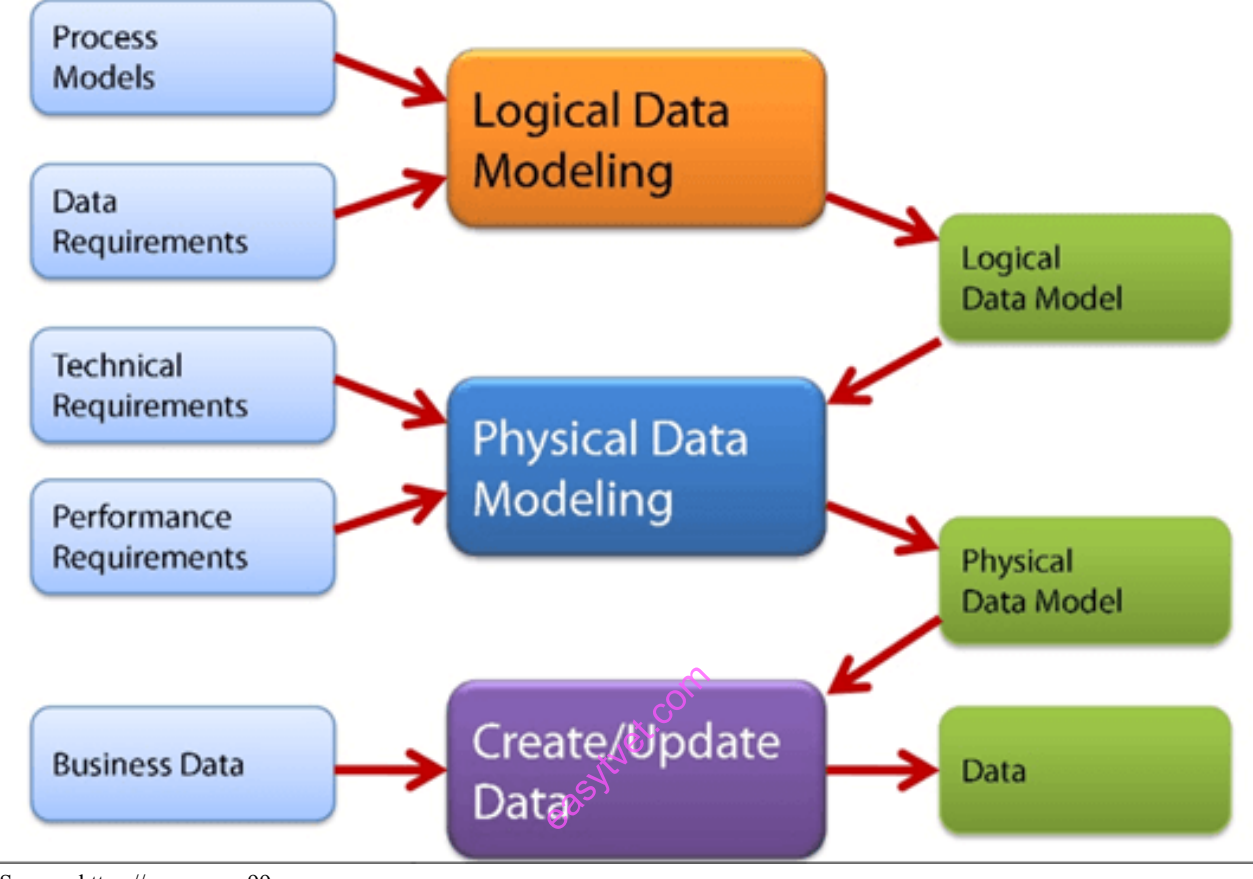

**Data Models** are fundamental entities to introduce abstraction in a DBMS.

Source: https://www.guru99.com **Figure 75: Data Model**

**An entity–relationship model (or ER model)** describes interrelated things of interest in a specific domain of knowledge. A basic **ER model** is composed of entity types (which classify the things of interest) and specifies relationships that can exist between entities (instances of those entity types).

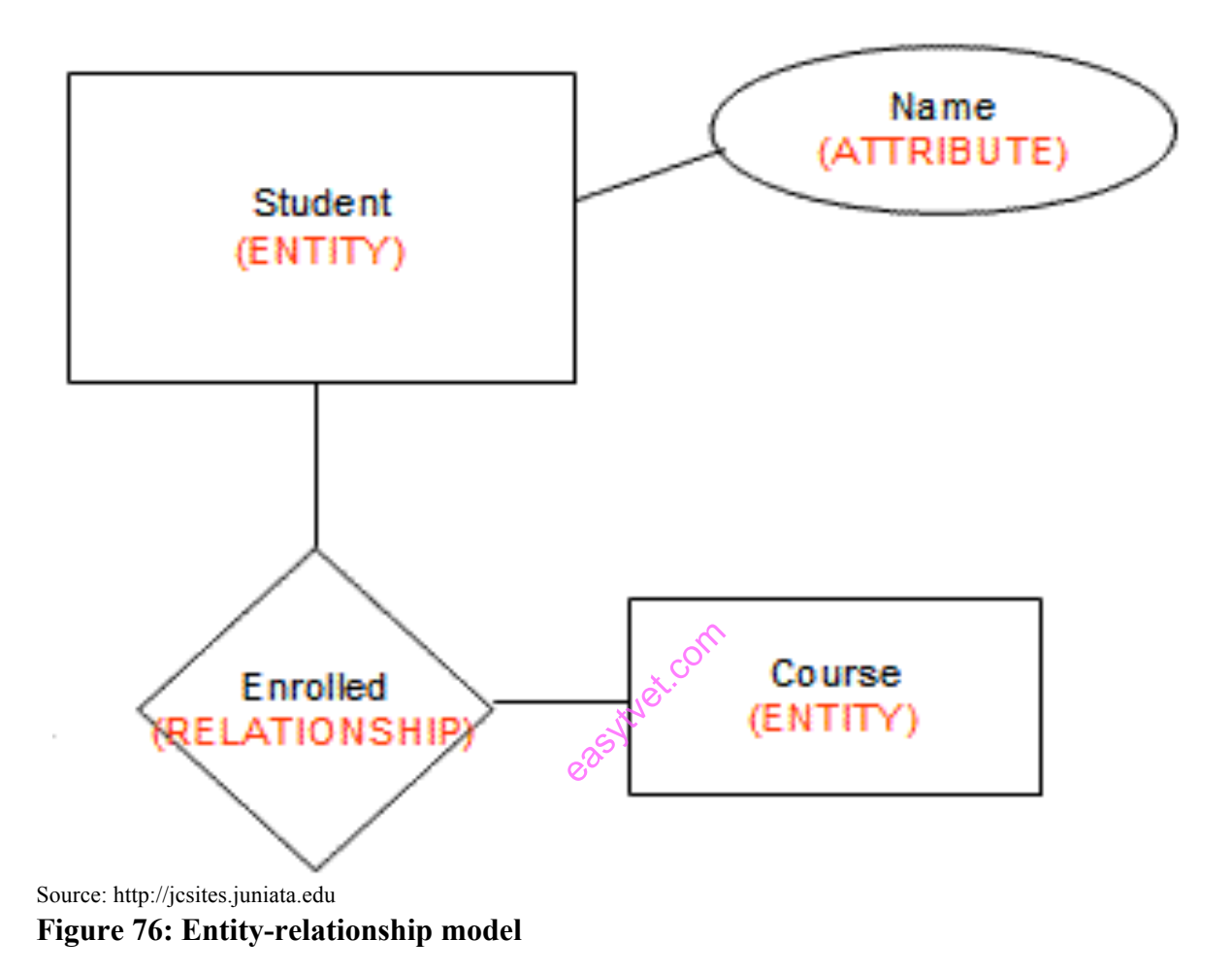

187

**In the relational model,** all data must be stored in relations (tables), and each relation consists of rows and columns.

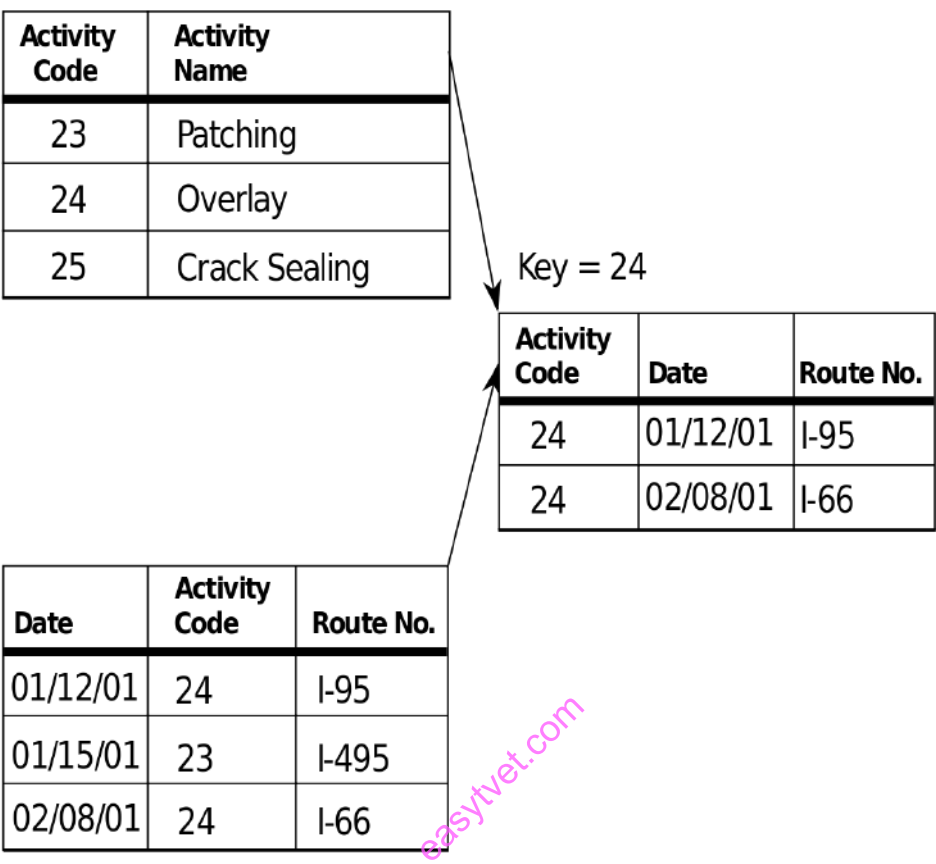

Source: https://en.wikipedia.org **Figure 77: Relation model**

**Hierarchical Models** (aka Hierarchical Linear Modelsor HLM) are a type of linear regression models in which the observations fall into hierarchical, or completely nested levels. Hierarchical Models are a type of Multilevel Models.

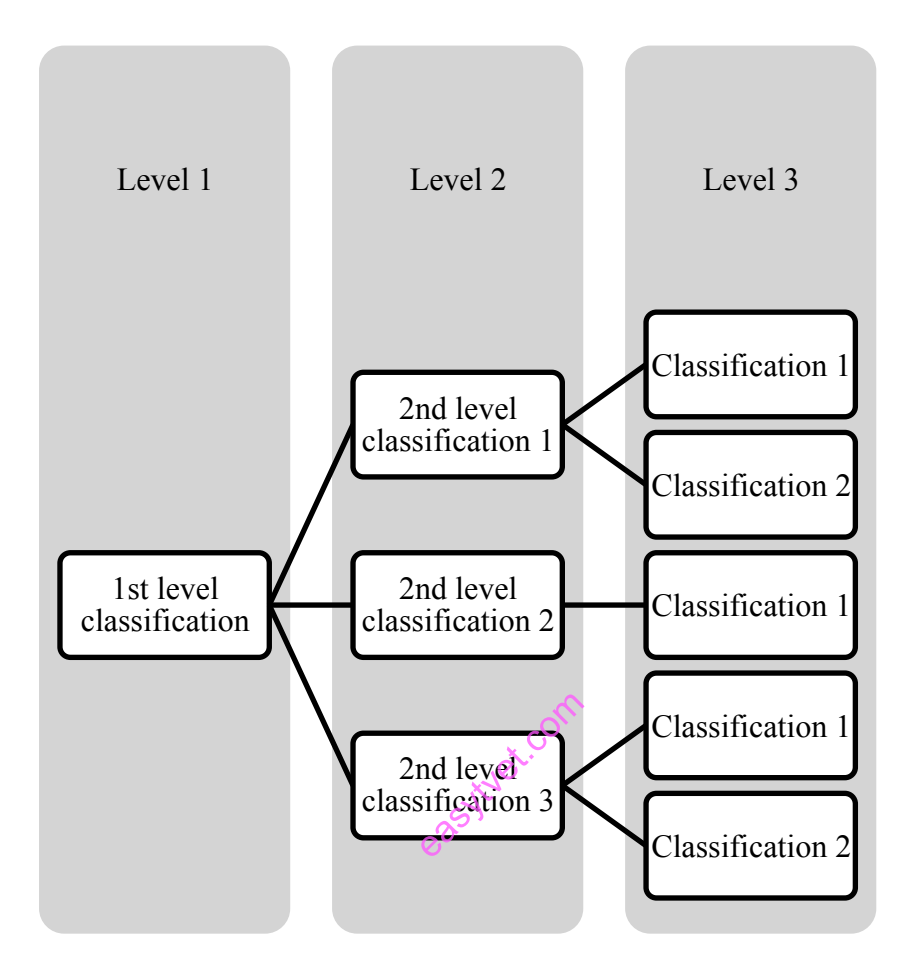

**Figure 78: Hierarchical model**

**A network model** is a database model that is designed as a flexible approach to representing objects and their relationships. A unique feature of the network model is its schema, which is viewed as a graph where relationship types are arcs and object types are nodes.

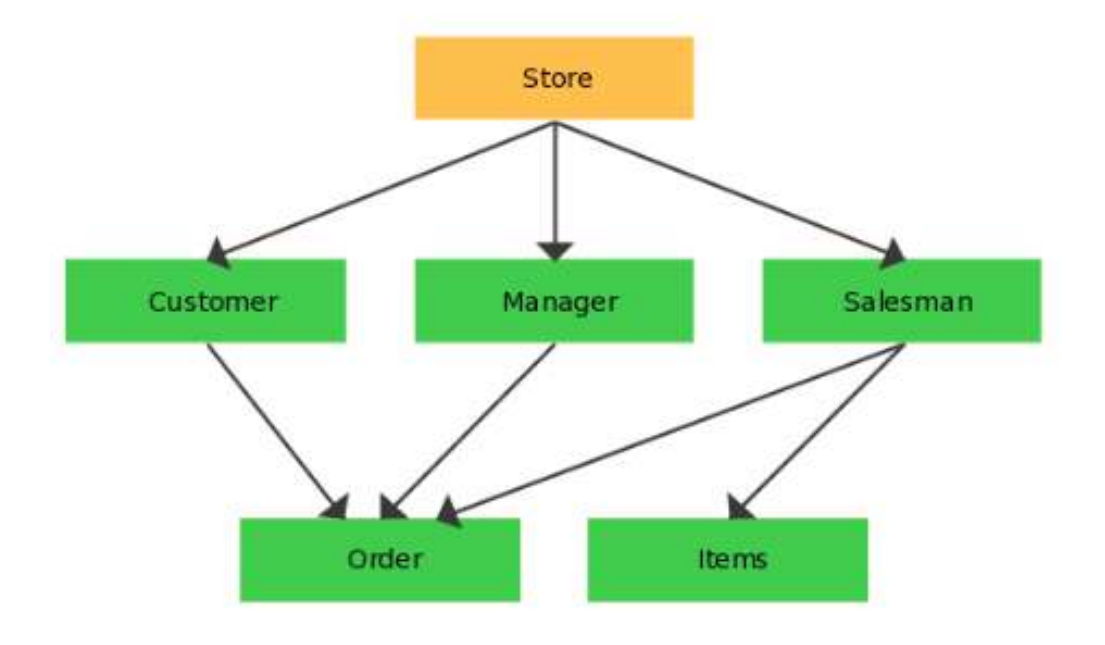

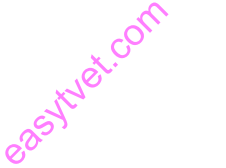

Source: http://www.dbmsinternals.com

# **Figure 79: Network model**

#### **9.3.3.3 Self-Assessment**

- i. Write a SQL query to fetch all records FROM table?
- ii. Write a SQL query to create a new table with data and structure copied from another table?
- iii. Who proposed the relational model?
- vi. Define database model.
- v. What is the purpose of SQL?
- vi. What is DBMS used for?
- vii. What is E-R model in the DBMS?
- viii. Which SQL function is used to count the number of rows in a SQL query ?
	- A. COUNT()
	- B. NUMBER()
	- C. SUM()
	- D.  $COUNT(*)$
- ix. What mode of authentication does SQL Server NOT provide?
	- A. Windows-only security
	- B. Both SQL Server and Windows-only security
	- C. Mixed security
	- D. SQL Server only security
- x. If you don't specify ASC or DESC after a SQL ORDER BY clause, the following is used by default
- A. ASC
- B. DESC
- C. There is no default value
- D. None of the mentioned
- xi. Which of the following statement is true?
	- A. DELETE does not free the space containing the table and TRUNCATE free the space containing the table
	- B. Both DELETE and TRUNCATE free the space containing the table
	- C. Both DELETE and TRUNCATE does not free the space containing the table
	- D. DELETE free the space containing the table and TRUNCATE does not free the space containing the table

# **9.3.3.4 Tools, Equipment, Supplies and Materials**

SQL Server Database Modeler, Aqua Data Studio ER Modeler, Computer

# **9.3.3.5 References**

- https://www.w3schools.com/sql/default.asp
- https://www.softwaretestinghelp.com/database-design-tools/
- Database Systems: Design, Implementation, & Management 12th Edition authored by Steven Morris, Carlos Coronel, published by Cengage Learning; 12 edition 2016
- SOL QuickStart Guide: The Simplified Beginner's Guide To SOL authored by ClydeBank Technology published by CreateSpace Independent Publishing Platform 2015 ned by Cenga<br>1 Beginner's CreateSpace I<br>20

# **9.3.4 Learning Outcome 3: Create and manipulate database**

# **9.3.4.1 Learning Activities**

The following are the performance criteria:

- o Appropriate data Attributes are applied appropriately
- o Data relationships are established as per the tables created
- o Model and index of the data is done.
- o Data is extracted from database using SQL

Trainees to demonstrate knowledge in relation to:

Creation of tables, Primary and secondary key

Linking of tables, Data variables, Database integration, Database Querying-SQL

# **9.3.4.2 Information Sheet**

Tables can be created using **CREATE TABLE statement** and it actually has the following syntax:

CREATE TABLE [IF NOT EXISTS} `TableName` (`filename` dataType [optional parameters] ENGINE = storage Engine;

One is selected as the **primary key**. Those not selected are known as secondary keys. For example, an employee has an employee number, a National Insurance (NI) number and an email address. If the employee number is chosen as the primary key then the NI number and email address are **secondary keys.**

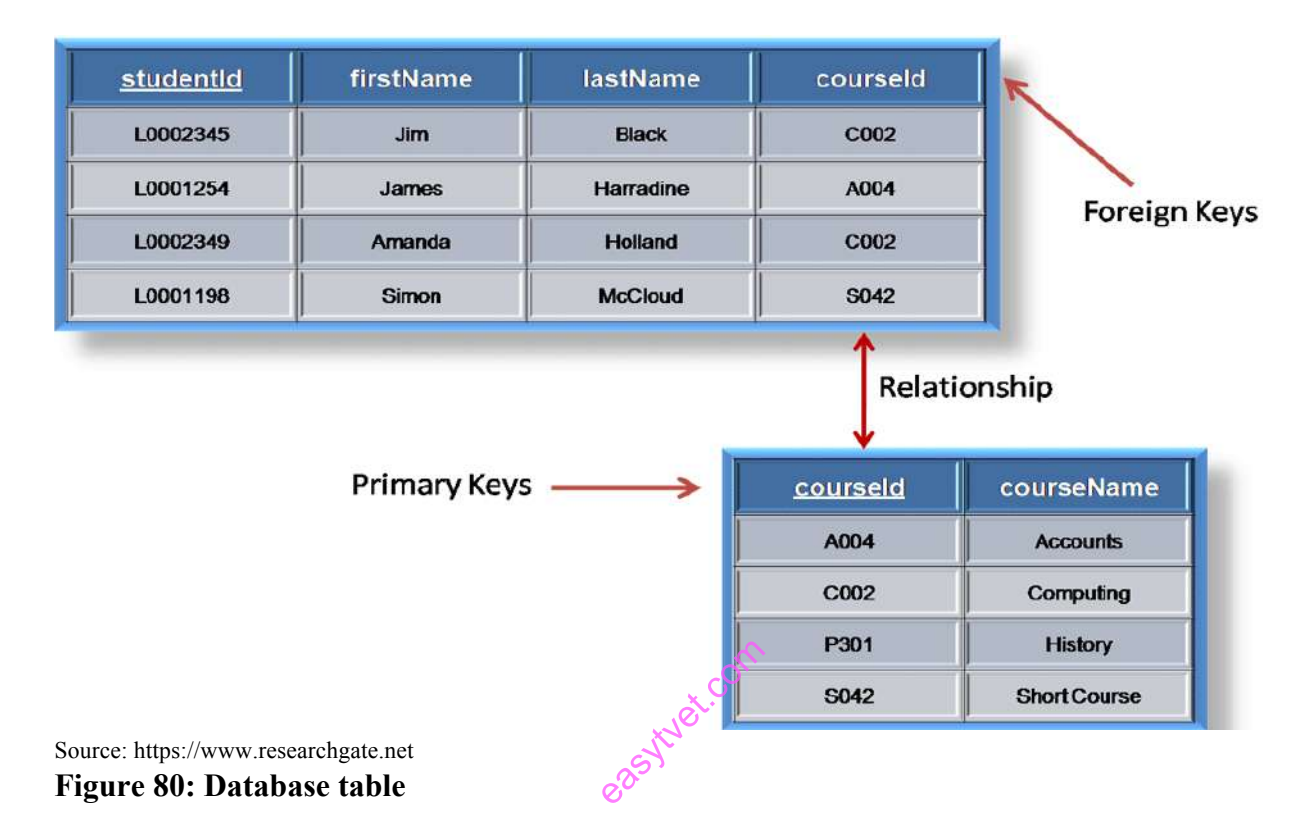

Linking of table is a very common requirement in SQL. Different types of data can be stored in different tables and based on the requirement the tables can be linked to each other and the records can be displayed in a very interactive way.

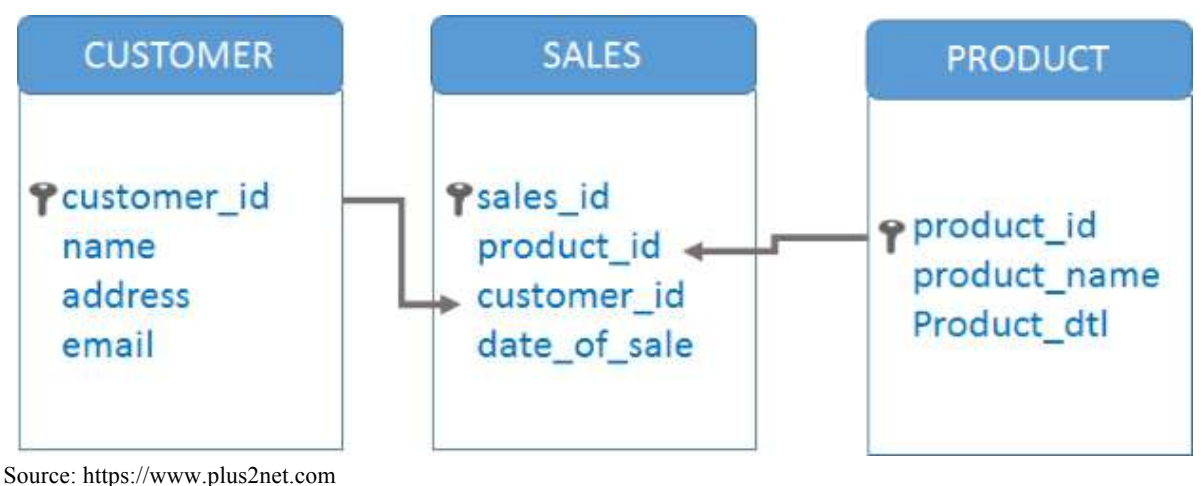

**Figure 81: Table linkages**

A **variable** is any characteristics, number, or quantity that can be measured or counted. A variable may also be called a data item. Age, sex, business income and expenses, country of birth, capital expenditure, class grades, eye colour and vehicle type are examples of variables.

An **integration database** is a database, which acts as the data store for multiple applications, and thus integrates data across these applications (in contrast to an Application Database). An integration database needs a schema that takes all its client applications into account.

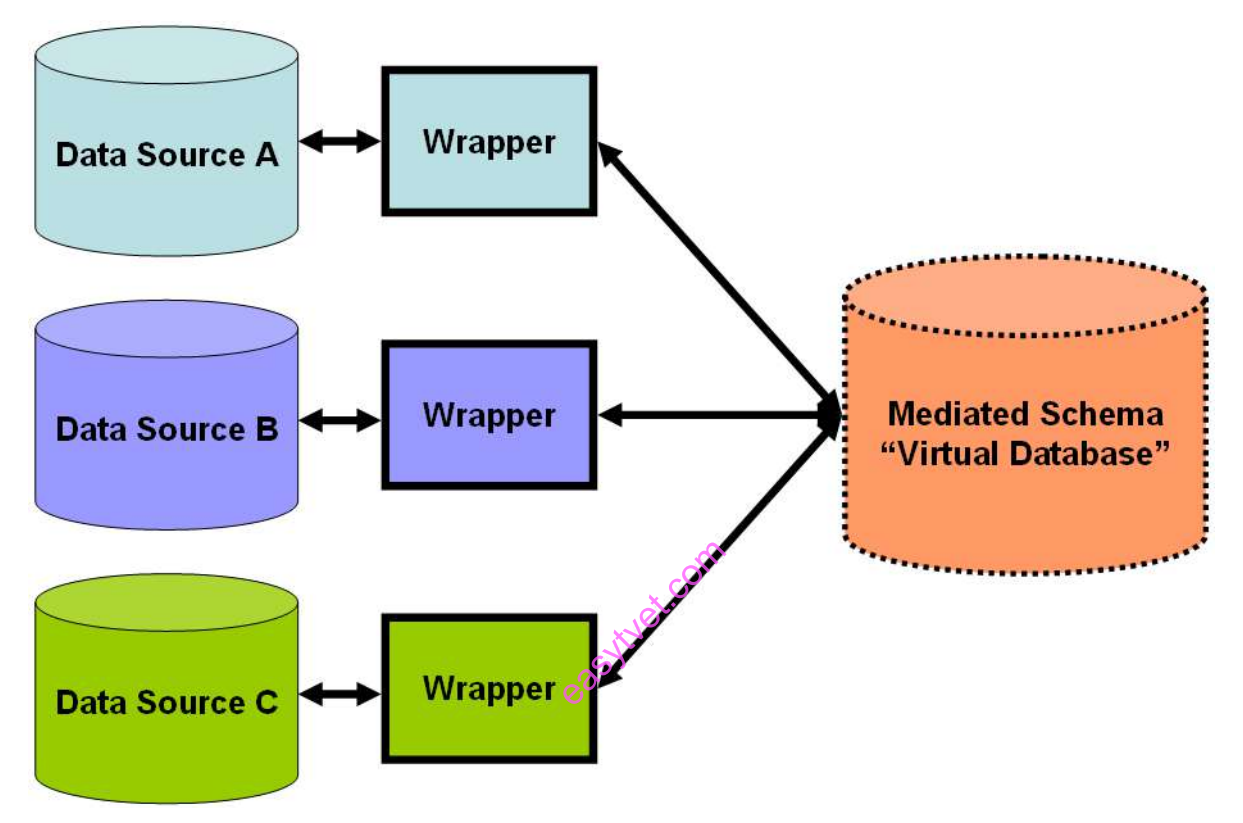

Source: https://en.wikipedia.org/wiki/Data\_integration **Figure 82: Integration of database**

**SQL** is a domain-specific language used in programming and designed for managing data held in a relational database management system, or for stream processing in a relational data stream management system.

**Watch:** SQL Queries: https://www.coursera.org/lecture/core-database/part-1-sql-querylanguage-vevDZ

# **9.3.4.3 Self-Assessment**

- i. How to create table?
- ii. What is table linkage?
- iii. Define data variable?
- iv. What the difference between primary key and secondary key?
- v. What is SQL?
- vi. A medical Centre wishes to computerize all its patients' records
	- a) Create database for the Centre and save it as your name and personal number.

b) InDesign View, Create a table with the following properties and save it as patient Bio Table.

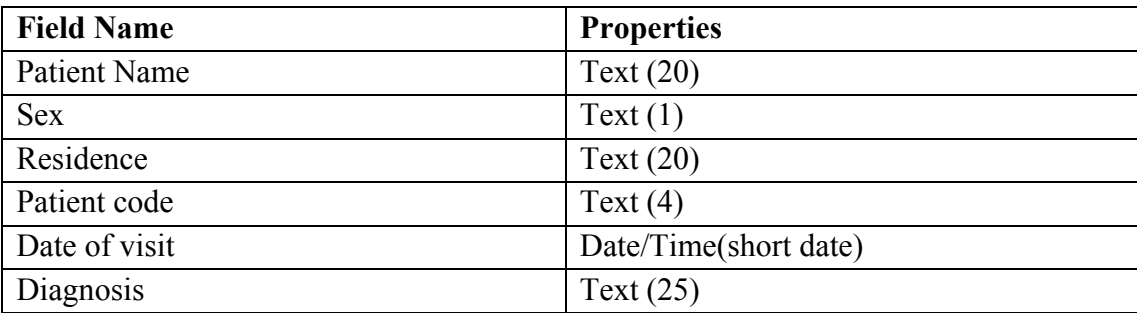

c) Create a form for patient Bio table and enter the records below, save it as **patient bio form**

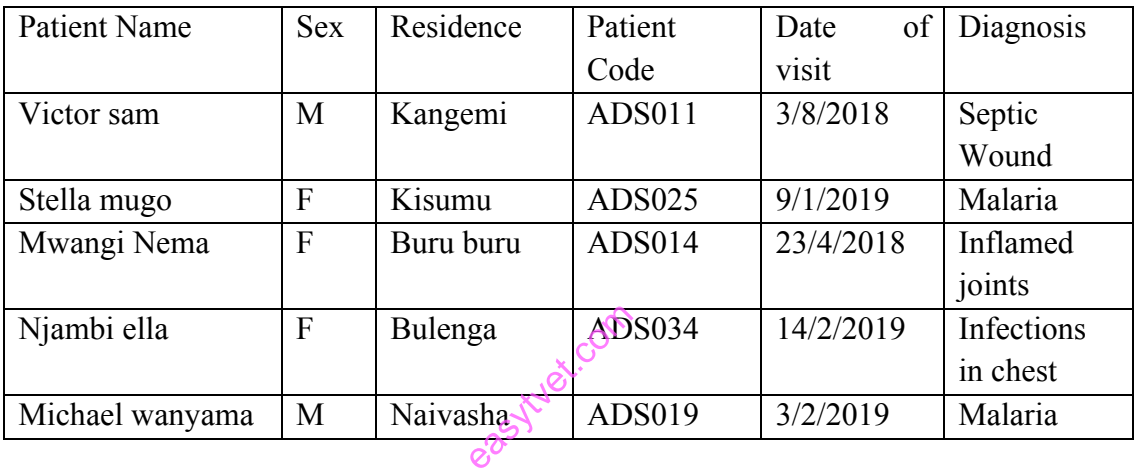

d) InDesign view, create another table with the following properties and save it as patient billing Table.

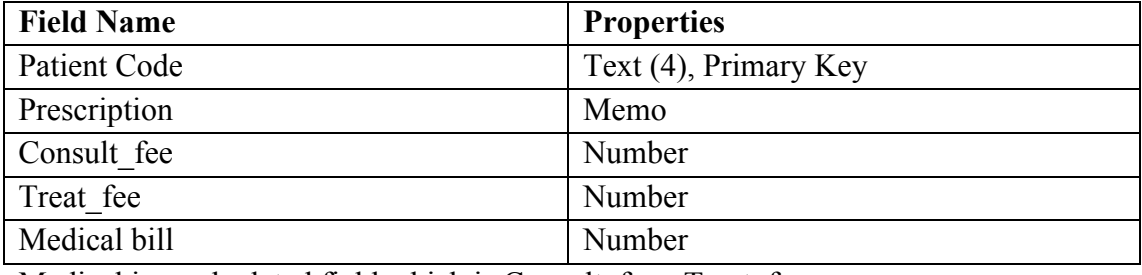

Medical is a calculated field which is Consult\_fee+ Treat\_fee

e) Populate the Patient Billing Table with the following Data;

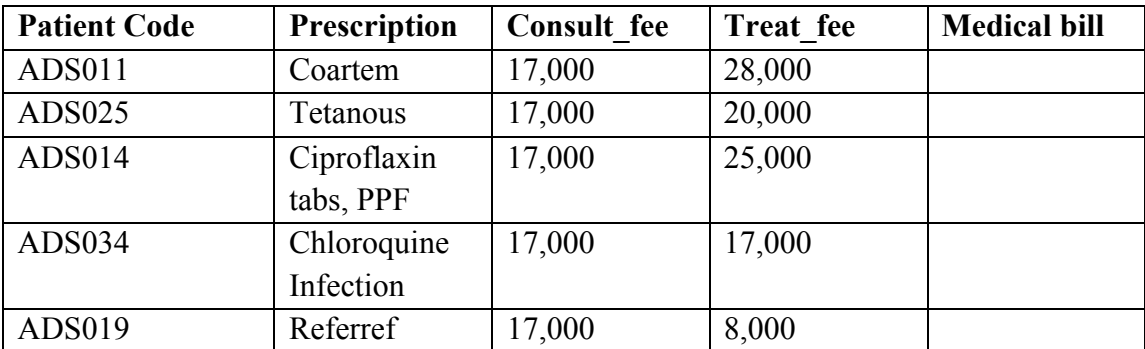

- f) Create a one-to-one relationship between the Patient Bio Table and the Patient Billing Table.
- g) Create a query which extract from patient bio table only those patients who were not diagnosed with malaria. Save it as anti-malaria.
- h) i.) Create a report showing Name, Residence, Prescription and Medical Bill. Save it as clinic report.
	- ii.) Include a report footer of your name and personal number.
	- iii.) Print all your work.
- vii. A logical schema is
	- A. Is the entire database
	- B. Describe data in terms of relational tables and columns, object-oriented classes, and XML tags
	- C. Describes how data is actually stored on disk.
	- D. Both  $(A)$  and  $(C)$
- vii. The database environment has all of the following components except:
	- A. Users.
	- B. Separate files
	- C. Database.
	- D. Database administrator
- viii. The way a particular application views the data from the database that the application uses is a<br>
A. Module.<br>
B. Relational model.<br>  $\frac{1}{2}$  and  $\frac{1}{2}$  and  $\frac{1}{2}$  and  $\frac{1}{2}$  and  $\frac{1}{2}$  and  $\frac{1}{2}$  and uses is a
	- A. Module.
	- B. Relational model.
	- C. Schema.
	- D. Sub schema.
- ix. Which is the subset of SQL commands to manipulate Oracle Database structures, including tables,
	- A. Data Definition Language (DDL)
	- B. Data Manipulation Language (DML)
	- C. Both of above
	- D. None

# **9.3.4.4 Tools, Equipment, Supplies and Materials**

MySQL, Computer

# **9.3.4.5 References**

- https://www.guru99.com/how-to-create-a-database.html
- https://www.plus2net.com/sql\_tutorial/sql\_linking\_table.php
- https://www.coursera.org/lecture/core-database/part-1-sql-query-language-vevDZ
- Database Systems: Design, Implementation, & Management 12th Edition authored by Steven Morris, Carlos Coronel, published by Cengage Learning; 12 edition 2016
- SQL QuickStart Guide: The Simplified Beginner's Guide To SQL authored by ClydeBank Technology published by CreateSpace Independent Publishing Platform 2015

# **9.3.5 Learning Outcome 4: Perform database testing**

### **9.3.5.1 Learning Activities**

The following are the performance criteria:

- o Test data is prepared according to the database design
- o Run the test data based on the expected output
- o Check the test results based on the clients needs
- o Validate the results
- o Report the findings

Trainees to demonstrate knowledge in relation to:

- o Integration testing, DB Query testing, Database test techniques
- o Schema testing, Stored procedure, Trigger, Stress, Views, Benchmarking etc.
- o Perform database testing, Generate test report

### **9.3.5.2 Information Sheet**

**Integration testing** is a level of software testing where individual units are combined and tested as a group. The purpose of this level of testing is to expose faults in the interaction between integrated units. Test drivers and tests tubs are used to assist in Integration Testing.

**Database Testing** is checking the schema, tables, triggers, etc. of the database under test. It between integrated units. Test drivers and tests tubs are used to assist in Integration Testing.<br> **Database Testing** is checking the schema, tables, triggers, etc. of the database under test. It may involve creating comple responsiveness it. It also checks data integrity and consistency.

**Database Schema Testing:** As mentioned earlier, it involves testing each object in the Schema.

Verifying Databases and devices:

- o Verifying the name of database
- o Verifying the data device, log device and dump device
- o Verifying if enough space allocated for each database
- o Verifying database option setting

#### **Stored Procedure Tests**

It involves checking whether a stored procedure is defined and the output results are compared. In a Stored Procedure test, the following points are checked:

- o Stored procedure name
- o Parameter names, parameter types, etc.
- o Output − whether the output contains many records. Zero rows are affected or only a few records are extracted.
- o What is the function of Stored Procedure and what a stored procedure is not supposed to do?
- o Passing sample input queries to check if a stored procedure extracts correct data.
- o Stored Procedure Parameters: Call stored procedure with boundary data and with valid data. Make each parameter invalid once and run a procedure.
- o Return values: Check the values that are returned by stored procedure. In case of a failure, nonzero must be returned.
- o Error messages check: Make changes in such a way that the stored procedure fails and generate every error message at least once. Check any exception scenarios when there is no predefined error message.

**In a Trigger test,** the tester must perform the following tasks −

- o Make sure the trigger name is correct.
- o Validate the trigger if it is generated for a specific table column.
- o Trigger's update validation.
- o Update a record with a valid data.
- o Update a record with invalid data and cover every trigger error.
- o Update a record when it is still referenced by a row in other table.
- o Ensure rolling back transactions when a failure occurs.
- o Find out any cases in which a trigger is not supposed to roll back transactions.

**Stress Testing** involves getting a list of major database functions and corresponding stored procedures. Follow the steps given below for Stress Testing:

- o Write test scripts to try those functions and every function must be checked at least once in a full cycle. for Stress Te<br>s and every f<br>m for a specif
- o Perform the test scripts again and again for a specific time period.
- o Verifying the log files to check any deadlocks, failure out of memory, data corruption, etc.

# **Benchmark Testing**

If your database does not have any data problems or bugs, system performance can be checked. A poor system performance can be found in benchmark testing by checking the parameters given below:

- o System level performance
- o Identify most-likely-used functions/features
- o Timing maximum time, minimum time and average time to perform functions
- o Access volume

#### **Database tests are typically a three-step process:**

- o Setup the test. You need to put your database into a known state before running tests against it.
- o Run the test. Using a database regression-testing tool, run your database tests just like you would run your application tests.
- o Check the results.

### **9.3.5.3 Self-Assessment**

- i. What is database testing?
- ii. Differentiate trigger testing and stress testing?
- iii. When you are testing database, what do you need to check normally as an IT technician?
- iv. How would you know for database testing, whether trigger is fired or not?
- v. While testing stored procedures what are the steps does a tester takes?
- vi. **involves getting a list of major database functions and corresponding** stored procedures.
	- A. Benchmark Testing
	- B. Stress Testing
	- C. Trigger test
	- D. None
- vii. Trigger testing which tasks tester must perform?
	- A. Make sure the trigger name is correct.
	- B. Validate the trigger if it is generated for a specific table column.
	- C. Trigger's update validation.
	- D. Update a record with a valid data.
	- E. Both of above
	- F. None of above
- viii. \_\_\_\_\_\_\_\_\_\_\_\_\_ is checking the schema, tables, triggers. ea, tables crig
	- A. Database Testing
	- B. Database Schema Testing
	- C. Benchmark Testing
	- D. None of above

# **9.3.5.4 Tools, Equipment, Supplies and Materials**

LINQ, SP Test tool

# **9.3.5.5 References**

- https://www.guru99.com/data-testing.html
- https://www.tutorialspoint.com/database\_testing/database\_testing\_techniques.htm
- Database Systems: Design, Implementation, & Management 12th Edition authored by Steven Morris, Carlos Coronel, published by Cengage Learning; 12 edition 2016

# **9.3.6 Learning Outcome 5: Implement designed database**

### **9.3.6.1 Learning Activities**

The following are the performance criteria:

- o Scope is defined as per the design
- o Organize database project according to time frame
- o Select database management system products
- o Develop initial implementation plan and schedule
- o Design the database
- o Install and test database
- o Develop detailed conversion plan
- o Convert existing applications
- o Fine tune the database
- o Perform training
- o Periodically review database performance

Trainees to demonstrate knowledge in relation to:

- o Run the designed database
- o Test the design and database functionality

#### **9.3.6.2 Information Sheet**

#### **The design process:**

The design process consists of the following steps:

o Determine the purpose of your database

This helps prepare you for the remaining steps.

o **Find and organize the information required:** Gather all of the types of information you might want to record in the database, such as product name and order number.

ityet.com

- o **Divide the information into tables:** Divide your information items into major entities or subjects, such as Products or Orders. Each subject then becomes a table.
- o **Turn information items into columns:** Decide what information you want to store in each table. Each item becomes a field, and is displayed as a column in the table. For example, an Employees table might include fields such as Last Name and Hire Date.
- o **Specify primary keys:** Choose each table's primary key. The primary key is a column that is used to uniquely identify each row. An example might be Product ID or Order ID.
- o **Set up the table relationships:** Look at each table and decide how the data in one table is related to the data in other tables. Add fields to tables or create new tables to clarify the relationships, as necessary.
- o **Refine your design:** Analyze your design for errors. Create the tables and add a few records of sample data. See if you can get the results you want from your tables. Make adjustments to the design, as needed.
- o **Apply the normalization rules:** Apply the data normalization rules to see if your tables are structured correctly. Make adjustments to the tables, as needed.

**Database Testing** is checking the schema, tables, triggers, etc. of the database under test. It may involve creating complex queries to load/stress test the database and check its responsiveness. It checks data integrity and consistency.

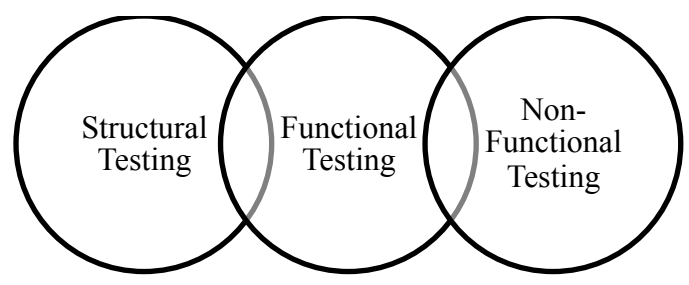

Source: www.guru99.com

### **Figure 83: Types of database testing**

#### **9.3.6.3 Self-Assessment**

- i. What is database testing?
- ii. Explain design process of database?
- iii. choose each table's primary key. The primary key is a column that is used to uniquely identify each row. An example might be Product ID or Order ID.

easytuet.com

- A. Refine your design
- B. Specify primary keys
- C. The design process
- D. None of Above
- E. Both of above
- iv. Analyze your design for errors. Create the tables and add a few records of sample data. See if you can get the results you want from your tables. Make adjustments to the design, as needed.
	- A. Refine your design
	- B. The design process
	- C. None of above
	- D. Both A and B
	- E. Apply the normalization rules
- v. An enterprise data model is a relational model that shows the high-level entities for the organization and associations among those entities.
	- A. True
	- B. False
- vi. Term that is considered as a basis for most robust authentication schemes, is said to be
	- A. Identification
	- B. Registration
	- C. Encryption
	- D. Refine information

# **9.3.6.4 Tools, Equipment, Supplies and Materials**

Computer, Data Factory, MockupData, SQL Server

#### **9.3.6.5 References**

- https://support.office.com/en-us/article/database-design-basics-eb2159cf-1e30-401a-8084-bd4f9c9ca1f5
- https://www.guru99.com/data-testing.html
- Database Systems: Design, Implementation, & Management 12th Edition authored by Steven Morris, Carlos Coronel, published by Cengage Learning; 2016

### **9.3.7 Learning Outcome 6: Establish transaction and concurrency mechanism**

#### **9.3.7.1 Learning Activities**

The following are the performance criteria:

- o Transaction mechanisms used in database management system are identified
- o Management of multiple transactions in database management system are identified

Trainees to demonstrate knowledge in relation to:

- o Transaction mechanisms
- o Concurrency mechanisms
- o Management of multiple transactions

#### **9.3.7.2 Information Sheet**

**Transaction mechanisms** occur if the transaction does not complete successfully, a ROLLBACK statement returns the data to the state it was in prior to the beginning of the transaction. If the transaction completes successfully, a COMMIT statement permanently stores the data in the database. easytuet.com

Due to the nature of SQL and relational database architecture, where each update can act on only one table at a time and where there are no trailers in the usual sense, two update statements must be executed simultaneously. Both update statements must either succeed and COMMIT or fail and ROLLBACK.

In a transaction a group of updates must either COMMIT or ROLLBACK together. First a transaction is declared, and then either the COMMIT or the ROLLBACK SQL statement is issued for all the statements that have been issued since the transaction declaration.

**Concurrency mechanism** ensures that database transactions are performed concurrently without violating the data integrity of the respective databases. Thus concurrency control is an essential element for correctness in any system where two database transactions or more, executed with time overlap, can access the same data.

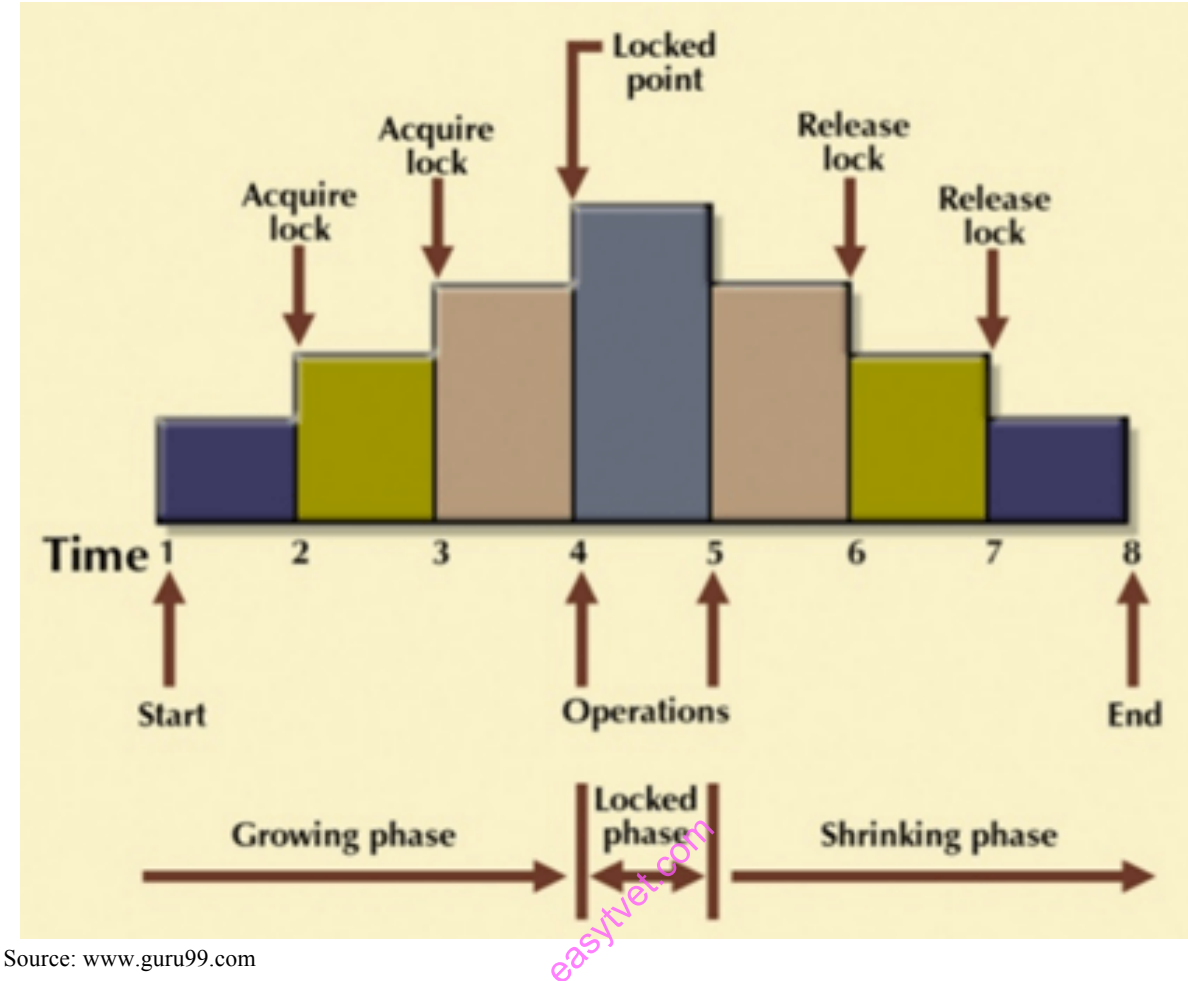

**Figure 84: Concurrency mechanism**

**Managing Multiple Transactions.** Transaction management is used to maintain the integrity of a data source when operations on one or more data sources need to be treated as a single operation. The most common example of transaction management comes from banking.

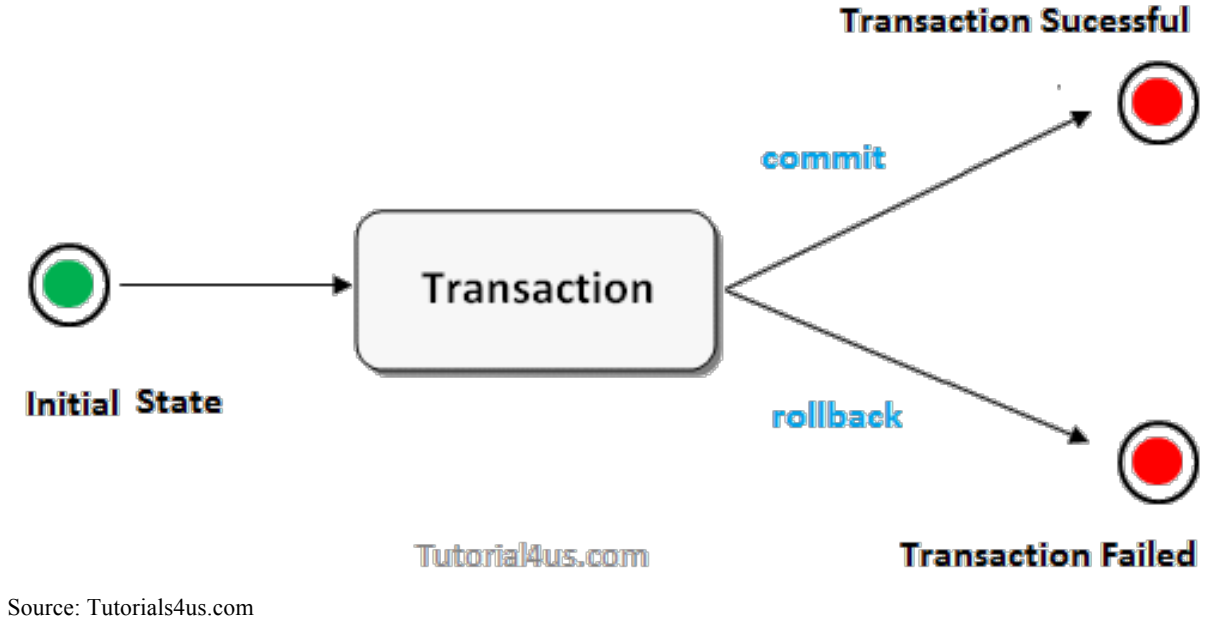

**Figure 85: Transaction management**

### **9.3.7.3 Self-Assessment**

- i. What is transaction mechanism?
- ii. Differentiate between transaction mechanism and concurrency mechanism?
- iii. What is managing multiple transactions?
- iv. Any non-serial interleaving of T1 and T2 for concurrent execution leads to
	- A. A serializable schedule
	- B. A schedule that is not conflict serializable
	- C. A conflict serializable schedule
	- D. A schedule for which a precedence graph cannot be drawn
- v. Which of the following locks the item from change but not from read?
	- A. Implicit lock
	- B. Explicit lock
	- C. Exclusive lock
	- D. Shared lock
- vi. A transaction in which either all of the database actions occur or none of them do is called:
	- A. Atomic
	- B. Consistent
	- C. Isolated
	- D. Durable
- vii. Which of the following occurs when one transaction reads a changed record that has not been committed to the database? en one transa
	- A. No repeatable read
	- B. Phantom read
	- C. Dirty read
	- D. Consistent read

# **9.3.7.4 Tools, Equipment, Supplies and Materials**

Computer, MySQL

# **9.3.7.5 References**

- http://ftp.magicsoftware.com/www/help/uniPaaS/mergedprojects/MGHELPW/Data Man agement/SQL\_Considerations/Transaction\_Mechanism.htm
- Database Systems: Design, Implementation, & Management 12th Edition authored by Steven Morris, Carlos Coronel, published by Cengage Learning; 2016

### **9.3.8 Learning Outcome 7: Manage database security**

#### **9.3.8.1 Learning Activities**

The following are the performance criteria:

- o Restriction of access to the database is established
- o Backup and recovery methods are identified and implemented.

Trainees to demonstrate knowledge in relation to:

- o Restriction of access as per Internal policy
- o Types of restrictions
- o Backup and recovery methods

### **9.3.8.2 Information Sheet**

Database security is generally planned, implemented and maintained by a database administrator and or other information security professional.

Some of the ways database security is analyzed and implemented include:

- o Restricting unauthorized access and use by implementing strong and multifactor access and data management controls
- o Load/stress testing and capacity testing of a database to ensure it does not crash in a distributed denial of service (DDoS) attack or user overload
- o Physical security of the database server and backup equipment from theft and natural disasters ed a data<br>tack or user<br>ver and back<br>com
- o Reviewing existing system for any known or unknown vulnerabilities and defining and implementing a road map/plan to mitigate them

Backing up and restoring data is one of the most important responsibilities of IT professionals

#### **Following are the main types of backups:**

- o **Normal or Full Backups:** When a normal or full backup runs on a selected drive, all the files on that drive are backed up. This, of course, includes system files, application files, user data — everything. Those files are then copied to the selected destination (backup tapes, a secondary drive or the cloud), and all the archive bits are then cleared.
- o **Incremental Backups:** A common way to deal with the long running times required for full backups is to run them only on weekends. Many businesses then run incremental backups throughout the week since they take far less time. An incremental backup will grab only the files that have been updated since the last normal backup. Once the incremental backup has run, that file will not be backed up again unless it changes or during the next full backup.
- o **Differential Backups:** An alternative to incremental database backups that has a less complicated restore process is a differential backup. Differential backups and recovery are similar to incremental in that these backups grab only files that have been updated since the last normal backup. However, differential backups do not clear the archive bit.

So a file that is updated after a normal backup will be archived every time a differential backup is run until the next normal backup runs and clears the archive bit.

**Read:** Database backup:

https://www.solarwindsmsp.com/content/types-of-database-backups

**Watch:** How to backup database using MySQL: https://youtu.be/mr8Lpkx5yag

### **Database design Methodology**

Designing of database is most important responsibility of the software professionals who are dealing with the database related projects. For this they follow the Design Methodology. It helps the designer to plan, manage, control, and evaluate database development projects.

Design methodology: A structured approach that uses procedures, techniques, tools, and documentation aids to support and facilitate the process of design. A design methodology consists of phases each containing a number of steps, which guide the designer in the techniques appropriate at each stage of the project.

# **Phases of Design Methodology**

The database design methodology is divided into three main phases. These are:<br>
• Conceptual database design<br>
• Logical database design<br>
• Conceptual database design

- Conceptual database design
- Logical database design

**Conceptual database design:** The process of constructing a model of the information used in an enterprise, independent of all physical considerations. The conceptual database design phase begins with the creation of a conceptual data model of the enterprise, which is entirely independent of implementation details such as the target DBMS, application programs, programming languages, hardware platform, performance issues, or any other physical considerations.

**Logical database design:** It is a process of constructing a model of the information used in an enterprise based on specific data model, but independent of a particular DBMS and other physical considerations. The logical database design phase maps the conceptual model on to a logical model, which is influenced by the data model for the target database (for example, the relational model). The logical data model is a source of information for the physical design phase. The output of this process is a global logical data model consisting of an Entity-Relationship diagram, relational schema, and supporting documentation that describes this model, such as a data dictionary. Together, these represent the sources of information for the physical design process, and they provide the physical database designer with a vehicle for making tradeoffs that are so important to an efficient database design.

### **Physical database design**

It is a description of the implementation of the database on secondary storage; it describes the base relations, file organizations, and indexes used to achieve efficient access to the data, and any associated integrity constraints and security measures.

Whereas logical database design is concerned with the what, physical database design is concerned with the how. The physical database design phase allows the designer to make decisions on how the database is to be implemented. Therefore, physical design is tailored to a specific DBMS. There is feedback between physical and logical design, because decisions taken during physical design for improving performance may affect the logical data model.

For example, decisions taken during physical for improving performance, such as merging relations together, might affect the structure of the logical data model, which will have an associated effect on the application design.

### **Steps of physical database design methodology**

After designing logical database model, the steps of physical database design methodology are as follows:

**Step 1:** Translate global logical data model for target DBMS It includes operations like the Design of base relation, derived data and design of enterprise constraints.

**Step 2:** Design physical representation: It includes operations like analyzing of transactions, selection of file organizations, selection of indexes and estimates the disk space requirements. Step 2 is most important part in designing of physical design of database. It is used to determine the optimal file organizations to store the base relations and the indexes· that are required to achieve acceptable performance, that is, the way in which relations and tuples will be held on secondary storage. easign of enter-<br>includes ope<br>indexes and<br>ing of physi

One of the main objectives of physical database design is to store data in an efficient ay. There are a number of factors that we may use to measure efficiency:

#### **• Transaction throughput**

This is the number of transactions that can be processed in a given time interval.

In some systems, such as airline reservations, high transaction throughput is critical to the overall success of the system.

#### **• Disk storage**

This is the amount of disk space required to store the database files. The designer may wish to minimize the amount of disk storage used.

#### **9.3.8.3 Self-Assessment**

- i. What are types of backup?
- ii. What is database security?
	- A. Data encryption
	- B. A view
	- C. Fingerprint
	- D. All of the above
- iii. Data security threats include
	- A. Privacy invasion
	- B. Hardware protection
	- C. Fraudulent manipulation od data
	- D. All of the above
- iv.  $\cdot$  is responsible for using that the database remains in a consistent state despite system failure.
	- A. Storage Manager
	- B. Transaction manager
	- C. End user
	- D. Sophisticated
- v. Prevention of access to the database by unauthorized users is referred to as:
	- A. Integrity
	- B. Productivity
	- C. Security
	- D. Reliability
- vi. How will you know your database is unsecure and which software will you use to make it secure

### **9.3.8.4 Tools, Equipment, Supplies and Materials**

PostgreSQL database backup tools, MS SQL database backup solutions Materials<br>QL database b

# **9.3.8.5 References**

- https://www.solarwindsmsp.com/content/types-of-database-backups
- Database Systems: Design, Implementation, & Management 12th Edition authored by Steven Morris, Carlos Coronel, published by Cengage Learning; 2016